## **SIEMENS 6FX5002-2DC10-1AF0**

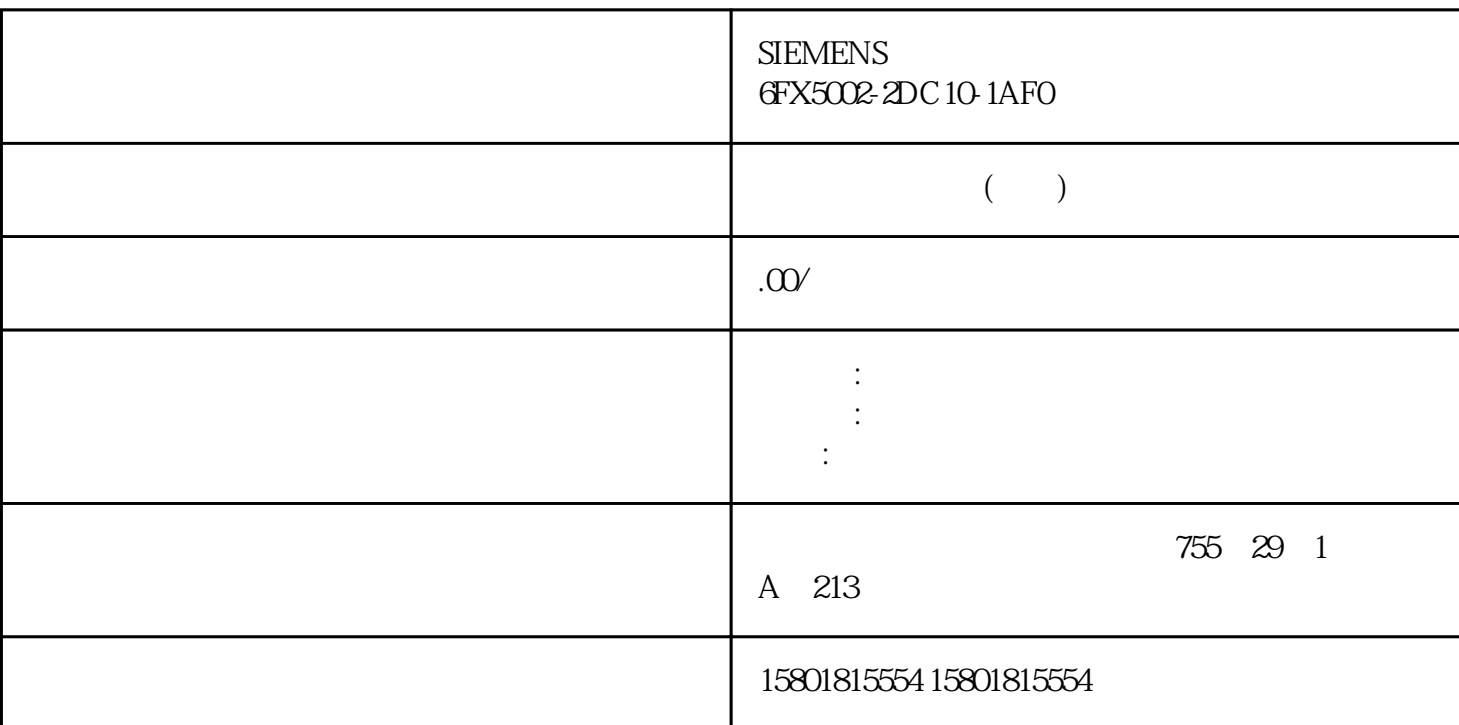

StatusDI0 StatusDI1

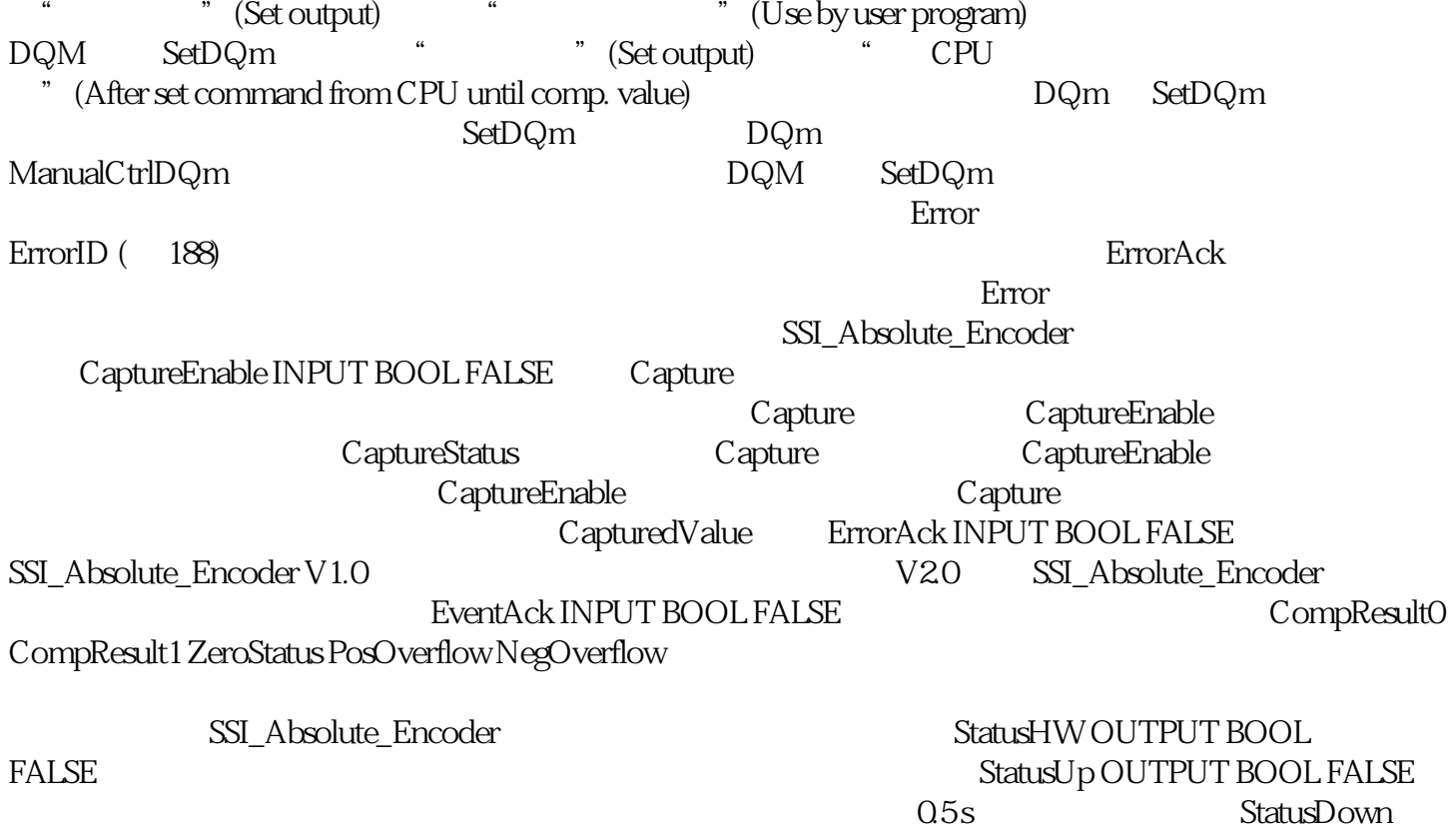

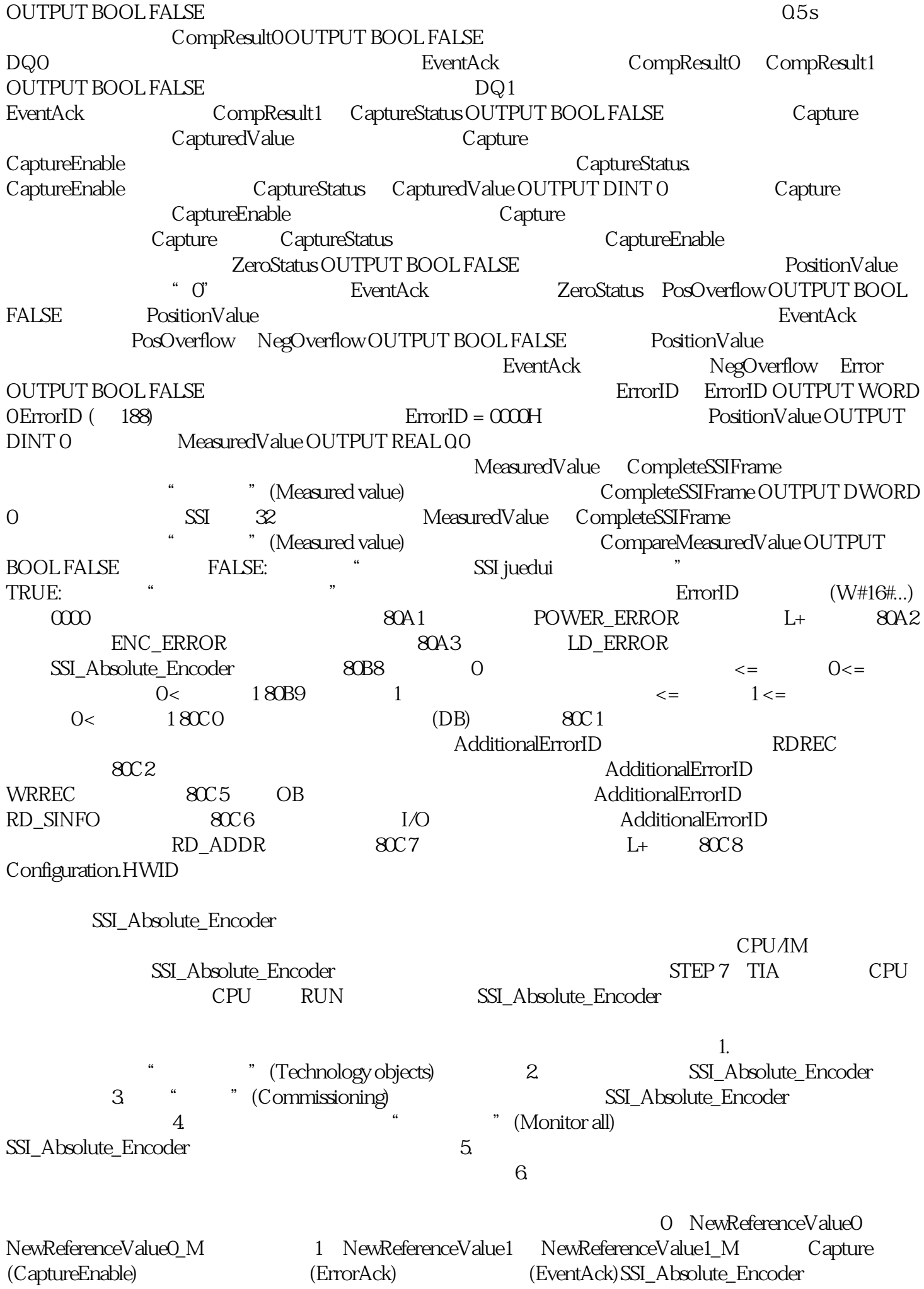

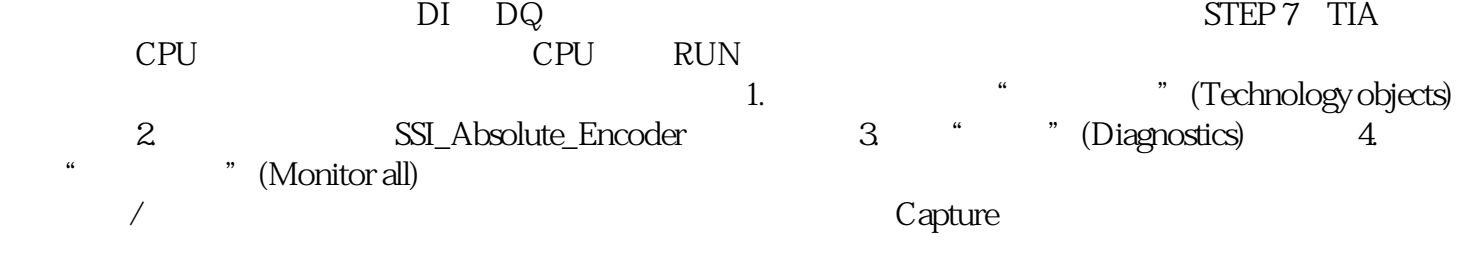